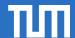

TUM. The Entrepreneurial University.

**Uni Assist** 

Registration & Application

Admission Intake Winter Semester 2021/22

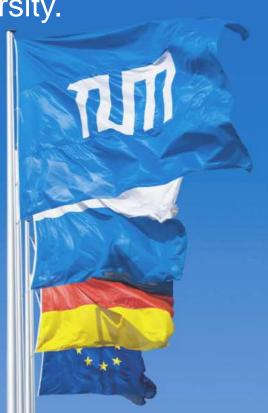

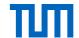

# Please visit the one of the following links to start your registration:

If you already have an account in the new portal "My UniAssist", please follow this link to log in: <a href="https://my.uni-assist.de/login">https://my.uni-assist.de/login</a>

If you don't yet have an account on UniAssist, please follow this link to create a profile: <a href="https://my.uni-assist.de/registrierung">https://my.uni-assist.de/registrierung</a>

If you have an account that is older than the 23rd of October 2019, you have to create a new account. Applications submitted with your old account are still being processed, but you can't see them in the new portal any more.

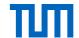

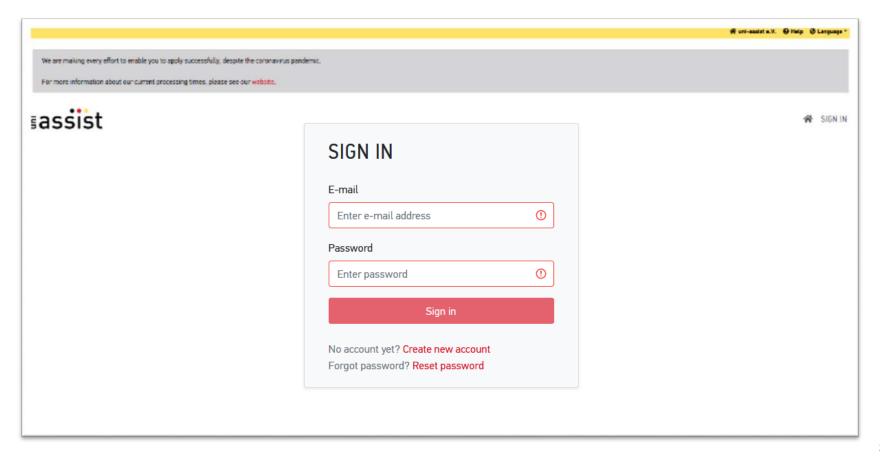

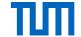

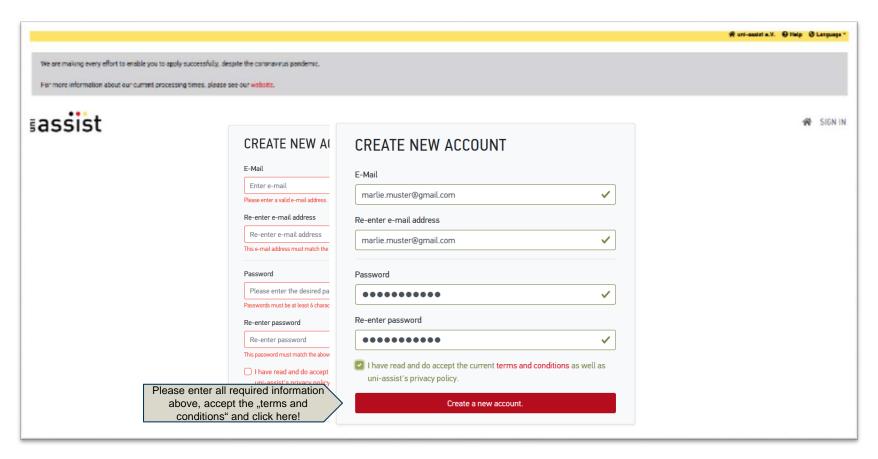

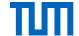

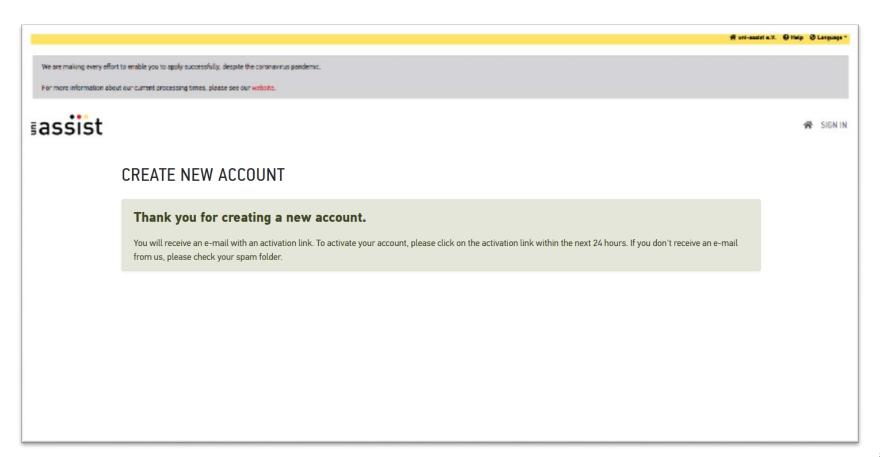

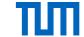

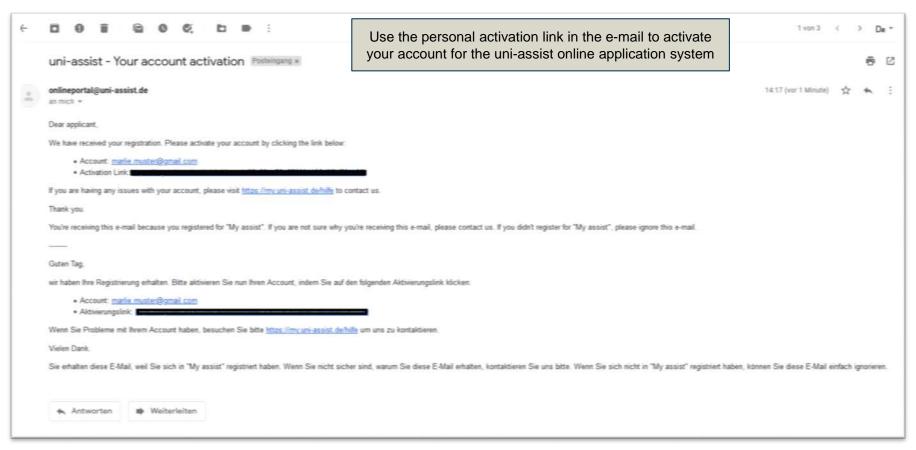

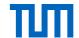

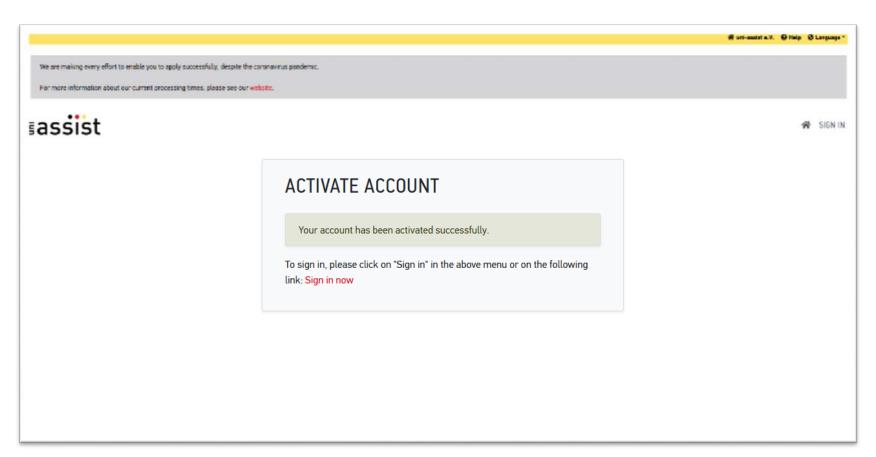

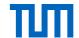

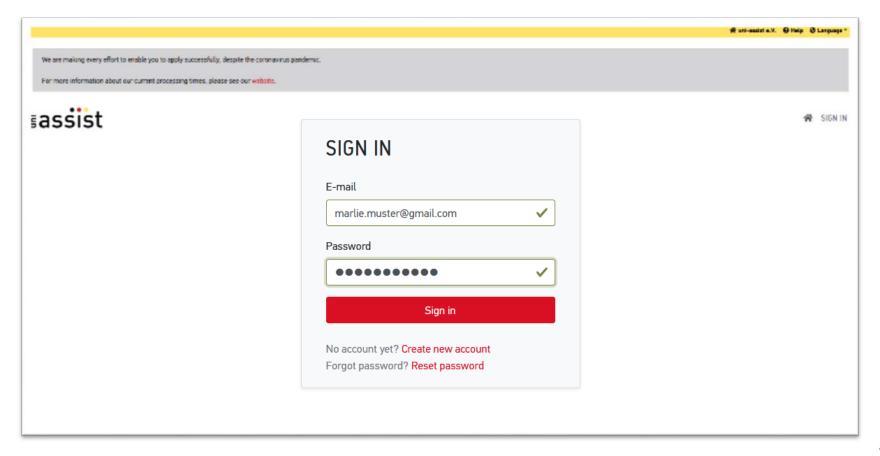

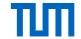

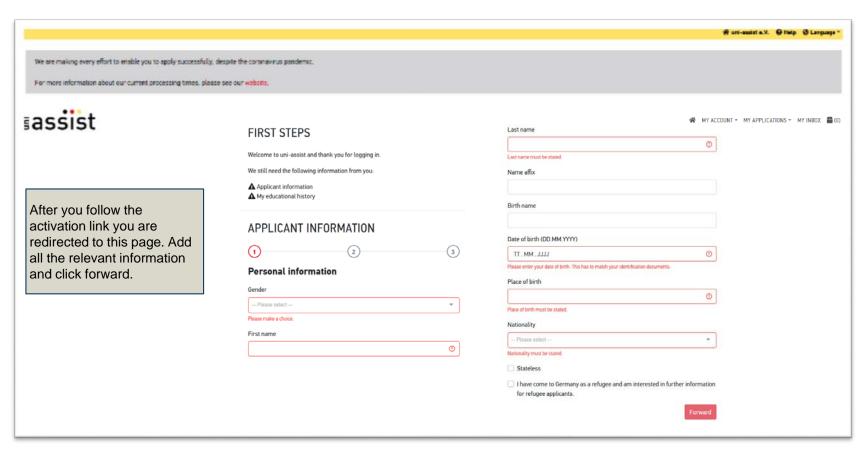

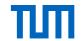

|                                                                                                    |                          | ∰ uri-assiri n.V.                                   |
|----------------------------------------------------------------------------------------------------|--------------------------|-----------------------------------------------------|
| We are making every effort to enable you to apply successfully, it<br>For more information about our current processing times, please |                          |                                                     |
| ≣assist .                                                                                                    | APPLICANT INFORMATION  1 | ## MY ACCOUNT - MY APPLICATIONS - MY INBOX   ## (0) |
|                                                                                                    |                          |                                                     |

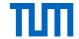

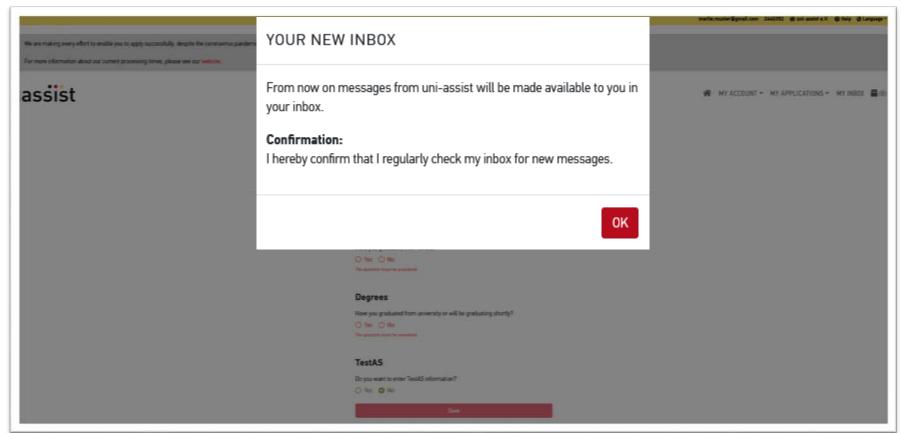

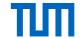

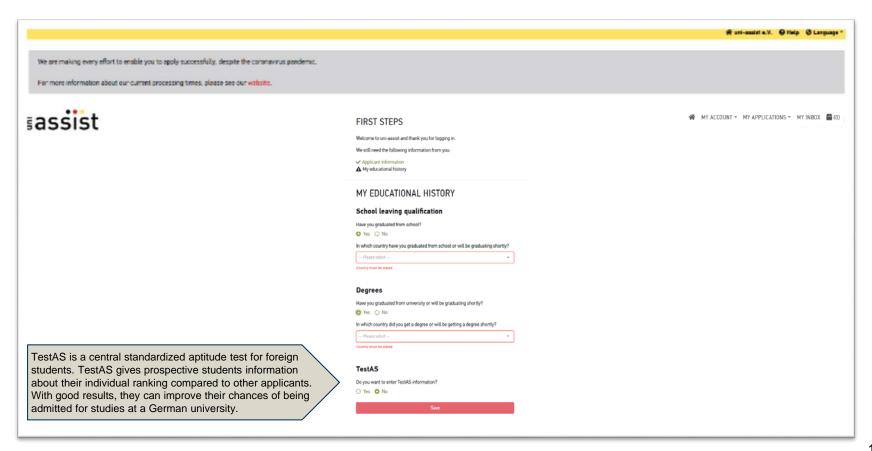

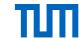

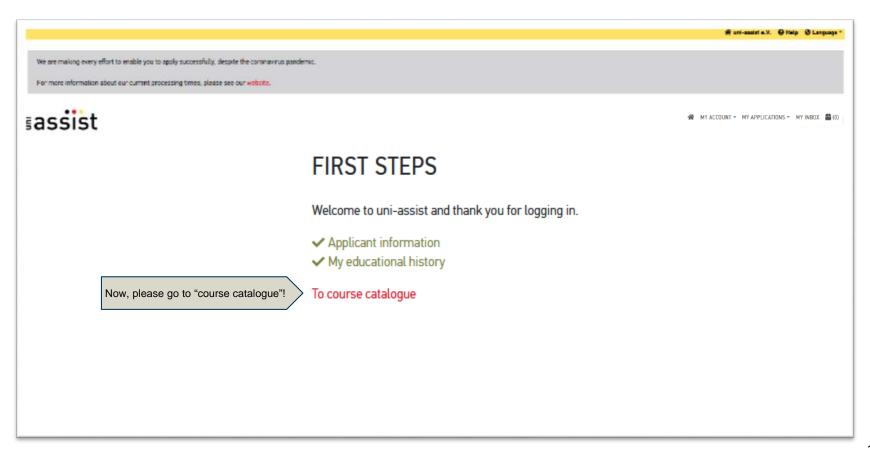

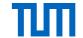

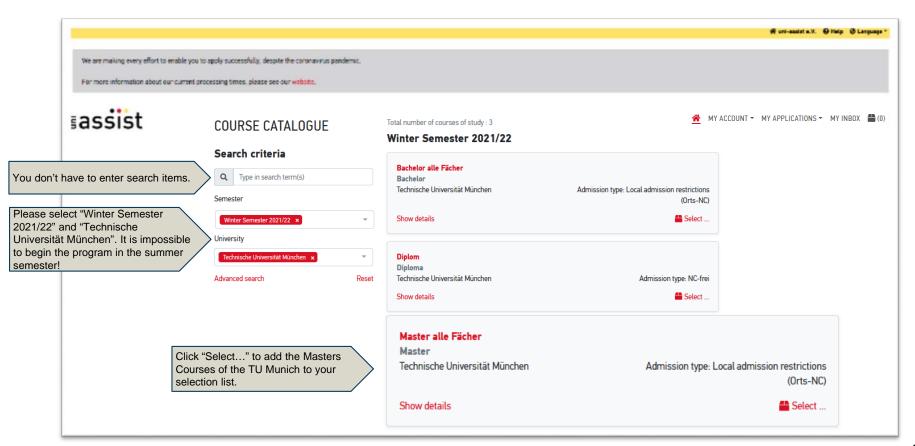

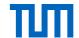

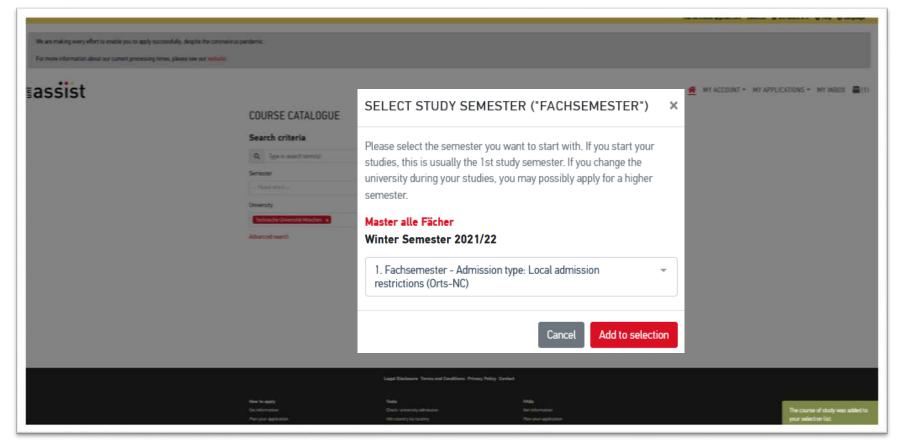

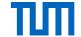

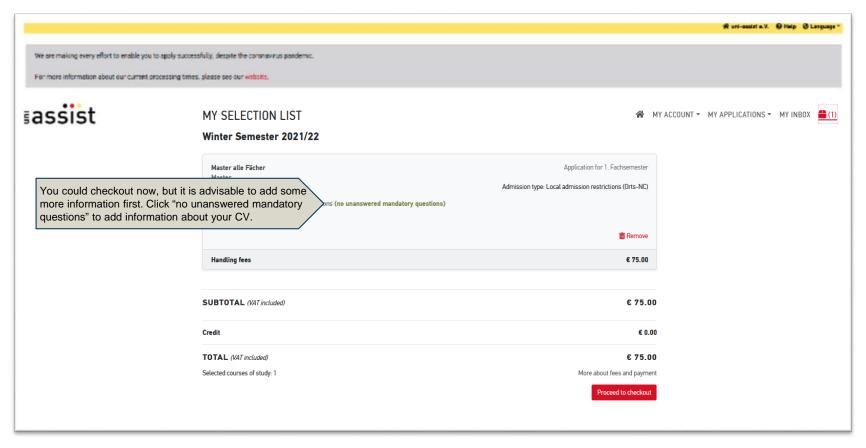

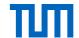

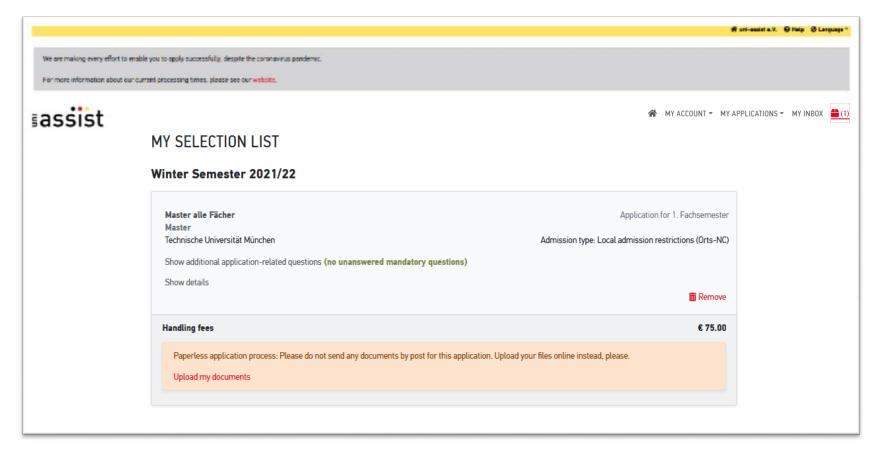

# Executive & Professional Education TUM Institute for LifeLong Learning Technical University of Munich

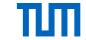

| We are making every effect to a | ADDITIONAL APPLICATION-RELATED QUESTIONS  General questions (0/0)                                                                                                    | give the requested information and state if you successfully completed your studies (Pass?). You can add several studies, | ×           |  |
|---------------------------------|----------------------------------------------------------------------------------------------------|----------------------------------------------------------------------------------------------------|-------------|--|
| For more information about our  | Celleral questions (0/0)                                                                                                    | apprenticeships and/or work placements.                                                                                   |             |  |
| assist                          | STUDIES COMPLETED AT A GERMAN UNIVERSITY/ GERMAN UNIVERSITY OF APPLIED SCIENCES                                                                                                    |                                                                                                    | erskack and |  |
|                                 | Please fill this field in if you have already studied in Germany or completed an apprenticeship, work placement or similar further education/qualification in the country. Please give detailed information (any failed qualifications or exams must also be mentioned): |                                                                                                    |             |  |
|                                 | 1st apprenticeship/study course/work placement - from MM/YY to MM/YY                                                                                                    |                                                                                                    |             |  |
|                                 | Name and place of company/institution                                                                                                    |                                                                                                    |             |  |
|                                 | Specify the field/subject(s):                                                                                                    |                                                                                                    |             |  |
|                                 | Name of qualification/position of employment/placement                                                                                                    |                                                                                                    |             |  |
|                                 | Pass?  yes  no                                                                                                    |                                                                                                    |             |  |
|                                 | 2nd apprenticeship/study course/work placement - from MM/YY to MM/YY                                                                                                    |                                                                                                    |             |  |
|                                 | Name and place of company/institution                                                                                                    |                                                                                                    |             |  |
|                                 | Specify the field/subject(s):                                                                                                    |                                                                                                    |             |  |
|                                 | Name of qualification/position of employment/placement                                                                                                    |                                                                                                    |             |  |
|                                 |                                                                                                    |                                                                                                    |             |  |

# Executive & Professional Education TUM Institute for LifeLong Learning Technical University of Munich

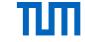

Germany. Indicate if you have successfully completed your studies. You can add several studies, apprenticeships and/or work placements. STUDIES COMPLETED OUTSIDE OF GERMANY Please provide information here on any periods of study, apprenticeships, work placements or other types of further education/learning that you have had outside of Germany. Please give detailed information (any failed qualifications or exams must also be mentioned): 1st apprenticeship/study course/work placement - from MM/YY to MM/YY assist Name and place of institution (in the original language in latin script!) Specify the field/subject(s): Name of qualification/position of employment/placement Pass? yes no ( 2nd apprenticeship/study course/work placement - from MM/YY to MM/YY Name and place of institution (in the original language in latin script!) Specify the field/subject(s): Name of qualification/position of employment/placement Pass? no

Please add information here if you have studied in a country that is not

## Executive & Professional Education TUM Institute for LifeLong Learning Technical University of Munich

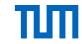

Give additional information on your activities prior to application here. Make sure that you cover all periods of time. Every month and year should be somehow listed and accounted for. You may list activities such as "travel," "looking for a job," "preparing for exams," or "illness" if you were not working or studying.

ACTIVITIES PRIOR TO APPLICATION Please use this space to provide details on all periods of time prior to your application and, if applicable, on periods of time between the further education/apprenticeships mentioned above. If the university/ies you are applying to require a full CV (curriculum vitae) from you, then all periods of time must be covered. If during certain periods you were not pursuing any particular activity, then enter the dates followed by "no particular activity". Length of activity (from MM/YY to MM/YY) assis BOX # Type of activity Length of activity (from MM/YY to MM/YY) Type of activity Length of activity (from MM/YY to MM/YY) Type of activity Length of activity (from MM/YY to MM/YY) Type of activity Length of activity (from MM/YY to MM/YY) Once you have added all your information, click "Save"!

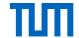

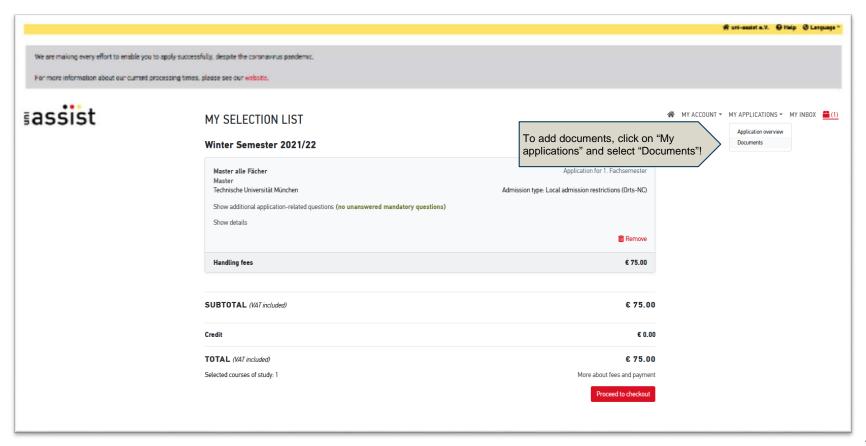

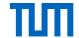

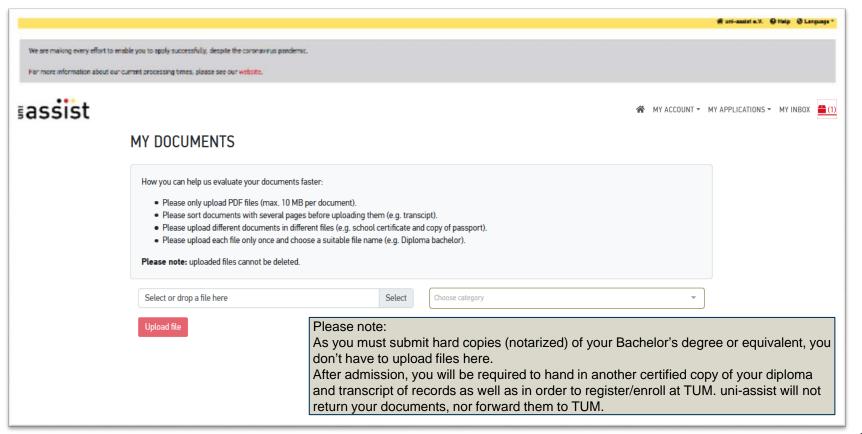

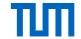

### **Document Requirements**

You need to send your Bachelor's certificate and transcript. In case the certificate is not in English or German, a certified translation is necessary. These two certificates along with your uni-assist application form (which you can print in the next step) are to be sent to uni-assist.

Please refer to the following links for further details:

https://www.uni-assist.de/vpd-procedure.html

https://www.tum.de/nc/en/studies/application-and-acceptance/uni-assist/

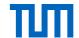

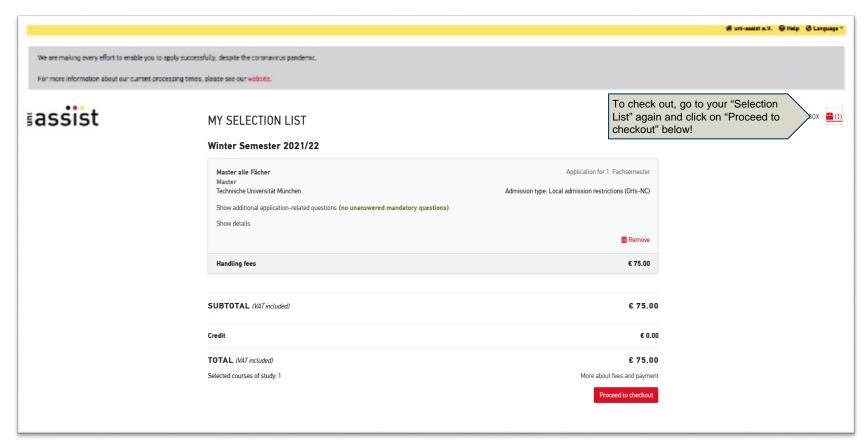

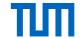

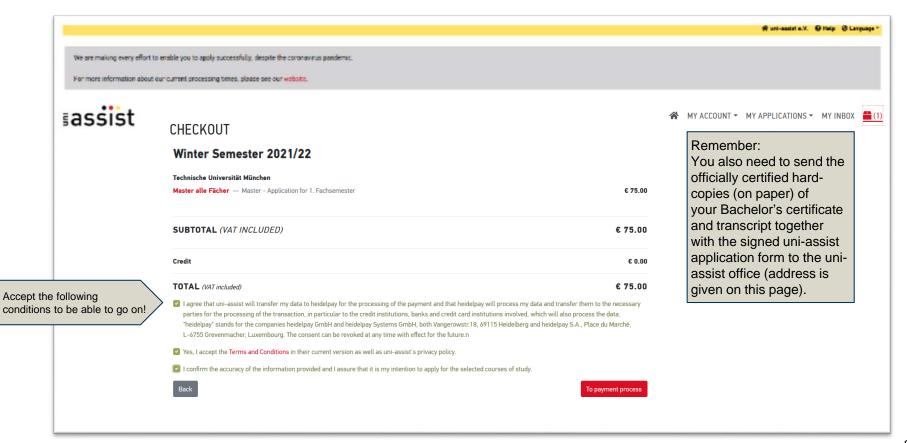

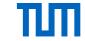

CATIONS - MY INDIX #

Note: Your application assessment will not start until uni-assist has received the payment. Please refer to the link for more details on the payment <a href="https://www.uni-assist.de/methods-payment.html">https://www.uni-assist.de/methods-payment.html</a>

### We are making every effort to enable you on For more information about our current per EASSIST

#### WHAT HAPPENS NEXT?

In the next step you will be redirected to our payment service provider where you can complete the payment process. You have the following payment options: 3D Secure credit card or Sofortüberweisung (Pay now). Please keep your payment information ready.

#### WHAT HAPPENS IF I CANCEL THE PAYMENT BEFORE PROCESSING?

You will be redirected to the application overview. The status of your application is "Payment pending". If you still want to apply, you have to withdraw your application, then reselect the desired study course and start the payment process again.

#### WHAT HAPPENS WHEN THE PAYMENT PROCESS IS FULLY COMPLETED?

You will be redirected to the application overview. The status is "Payment pending". As soon as the payment is processed successfully, the status changes to "Payment received" and your application is "In evaluation".

#### **FURTHER INFORMATION**

To find out more, please see our FAQs.

Acknowledged

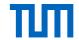

### **Next steps**

You will get an application form with all your details. Please check your details, sign it, and send this along with your other documents to uniassist.

After your documents have been checked, you will receive a "Vorprüfungsdokumentation for an application for TU München" (VPD). Please upload this document to your personal TUMonline profile.